# WebSphere ILOG JRules Execution Server Packaging Applications

Franck Delporte (franck.delporte@us.ibm.com)
WebSphere ILOG JRules
31 August 2010

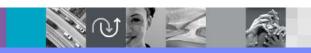

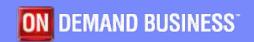

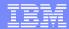

### Agenda

- Introduction : RES Components and Protocols
- Typical Deployments
  - Local
    - J2EE Single Server
    - J2SE (with and without Tomcat)
  - Remote
    - J2EE Remote Rule Session
    - HTDS Web Service
    - MTDS Web Service
  - J2EE Cluster
- Class loading and related issues

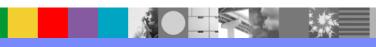

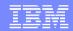

#### Introduction: RES Components

- RES Principal "Building Blocks"
  - Data store for the ruleapps/rulesets, the RES DB Schema
    - File persistence is an option, not presented here

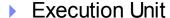

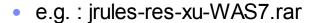

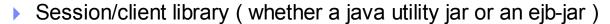

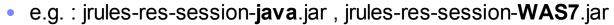

- Optional Management Stack and Console Application
  - e.g.: jrules-res-management-WAS7.ear
- Application specifics:
  - Executable Object Model (XOM)
  - Web Application

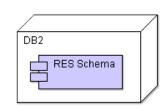

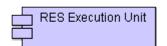

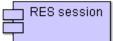

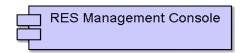

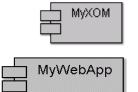

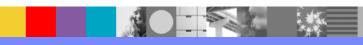

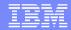

#### Introduction: RES Protocols and Interfaces

- Protocols and Interfaces used in RES :
  - HTTP
    - RES Management Console user interface
    - Rule Studio and RES Ant tasks use HTTP to interface with RES Management Console
  - JDBC : RES Management Console and Execution Unit both access the RES DB Schema
  - RMI-IIOP / EJB : Remote EJB Rule Sessions
    - Note: other rule session invocations (POJO, J2SE, EJB local) are <u>Local</u> to the JVM
  - JMS : RES Message Driven Bean (MDB)
  - JCA: Connection Management between RES Session and XU
  - ▶ JMX : RES Management Console and Execution Unit expose JMX MBeans

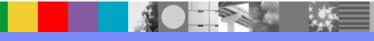

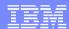

### Agenda

- Introduction : RES Components and Protocols
- Typical Deployments
  - Local
    - J2EE Single Server
    - J2SE (with and without Tomcat)
  - Remote
    - J2EE Remote Rule Session
    - HTDS Web Service
    - MTDS Web Service
  - ▶ J2EE Cluster
- Class loading and related issues

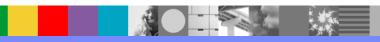

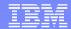

## J2EE Deployment

- Single Server Setup with Web Application
- XOM and RES Session jar in WEB-INF/lib
- Management Console is optional
- OOTB Hot Deployment notifications require the Management Console
- XU configuration through <XU>/META-INF/ra.xml

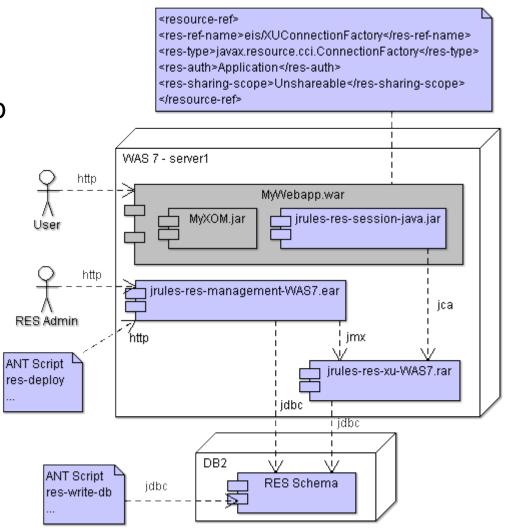

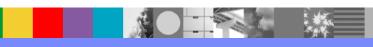

### J2SE Deployment

- j2ee\_connector-1\_5-fr.jar provides JCA API
- XU and client session library are merged in jrules-res-execution.jar
- XU dependencies (jrules-engine,commons-\*) are added individually on classpath
- ra.xml should be on classpath (instead of the bundled <XU>/META-INF/ra.xml)

ANT Script

res-write-db

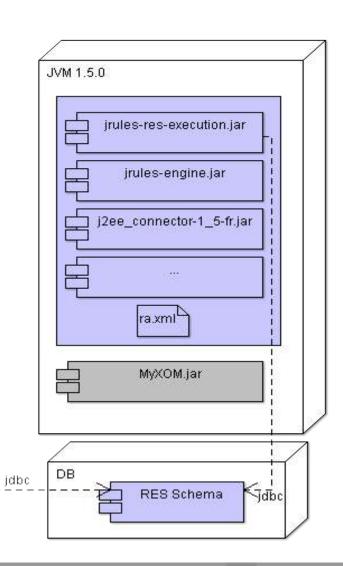

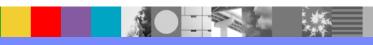

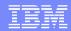

## J2SE with Tomcat Deployment

- Same as J2SE plus RES Console
- No shared rule engine, XU needs to be deployed with any ruleset invoking Web Application
- No clustering support for management and hot-deploy
- No remote rule session (no EJB container)

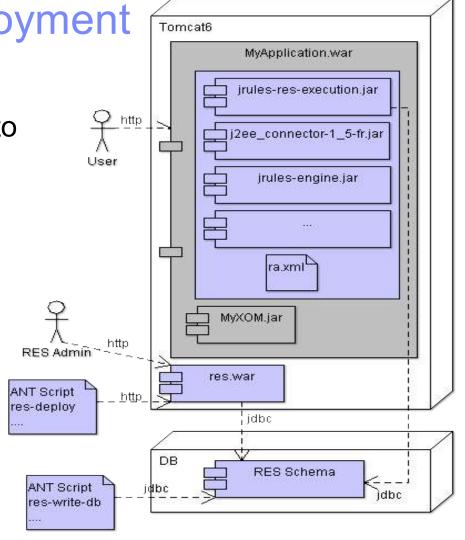

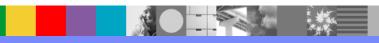

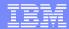

#### Agenda

- Introduction : RES Components and Protocols
- Typical Deployments
  - Local
    - J2EE Single Server
    - J2SE (with and without Tomcat)
  - Remote
    - J2EE Remote Rule Session
    - HTDS Web Service
    - MTDS Web Service
  - ▶ J2EE Cluster
- Class loading and related issues

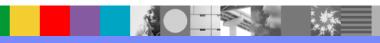

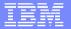

Dependency from RES session to XOM: option 1: XOM is declared a utiliy jar in app

irules-res-xu-WAS7.rar

ı idbc

APP-INF/lib

option 2: XOM declared in RES Session META-INF/MANIFEST Class-Path property option 3 : some app servers may support

#### J2EE Remote Rule Session

- Web front-end and Rule Server hosted on different servers
- XOM needs to be packaged on both sides
- Package RES Session EJB-JAR (instead of the POJO/Java session Jar)

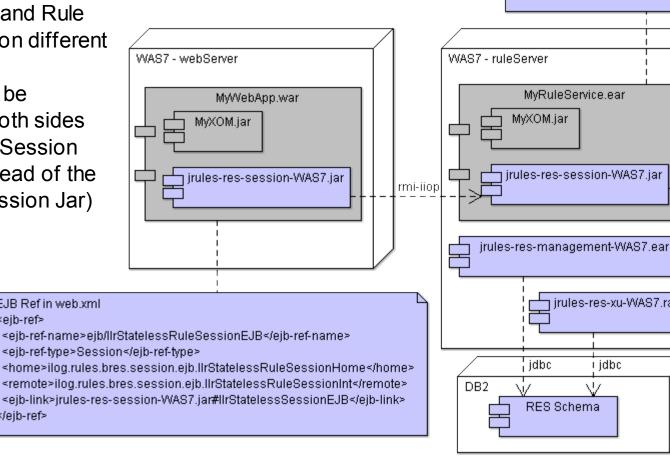

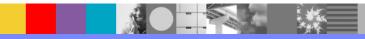

</eib-ref>

EJB Ref in web.xml

<eib-ref>

jca

#### Hosted Transparent Decision Service (HTDS)

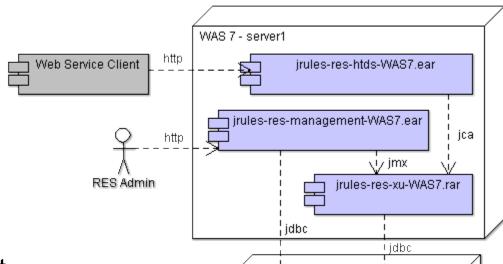

- XOM is bundled with Ruleset
  - Simplifies packaging
  - Versioning of XOM is also made easier

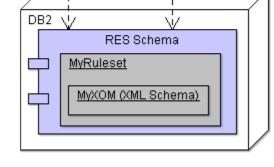

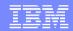

Monitored Transparent Decision Service (MTDS)

- JAX-WS Web Service,
   WSDL derived from
   Ruleset signature
- Wizard in Rule Studio generates server and sample client
- Only supported with:
  - WebSphere CE2
  - JBoss
  - Tomcat

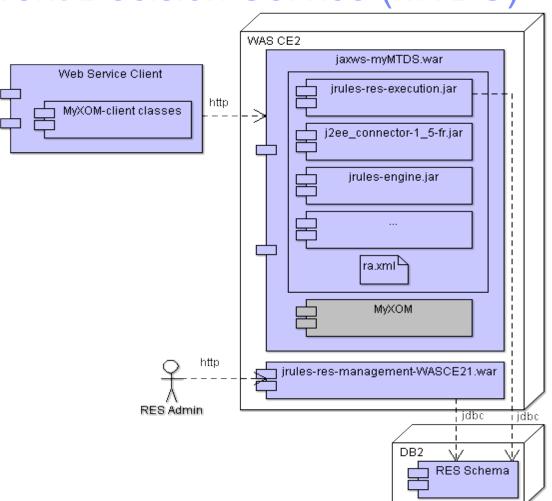

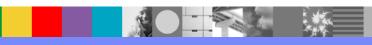

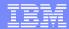

#### Agenda

- Introduction : RES Components and Protocols
- Typical Deployments
  - Local
    - J2EE Single Server
    - J2SE (with and without Tomcat)
  - Remote
    - J2EE Remote Rule Session
    - HTDS Web Service
    - MTDS Web Service
  - J2EE Cluster
- Class loading and related issues

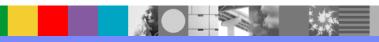

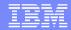

#### J2EE Cluster Deployment (1/2)

- By default only one RES Console per Cell / Domain / Partition
  - Unless they are used to manage separate XUs (with different JMX xuName)
- RES Management stack only spans a single Cell / Domain / Partition

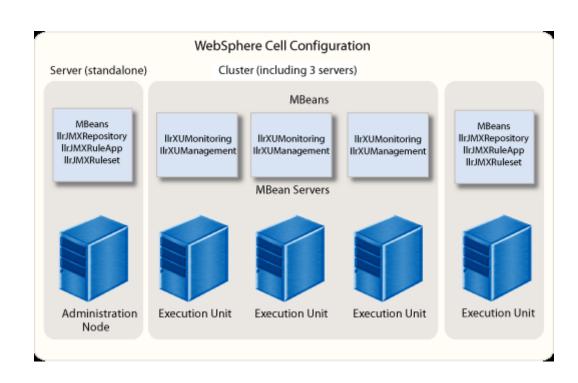

### J2EE Cluster Deployment (2/2)

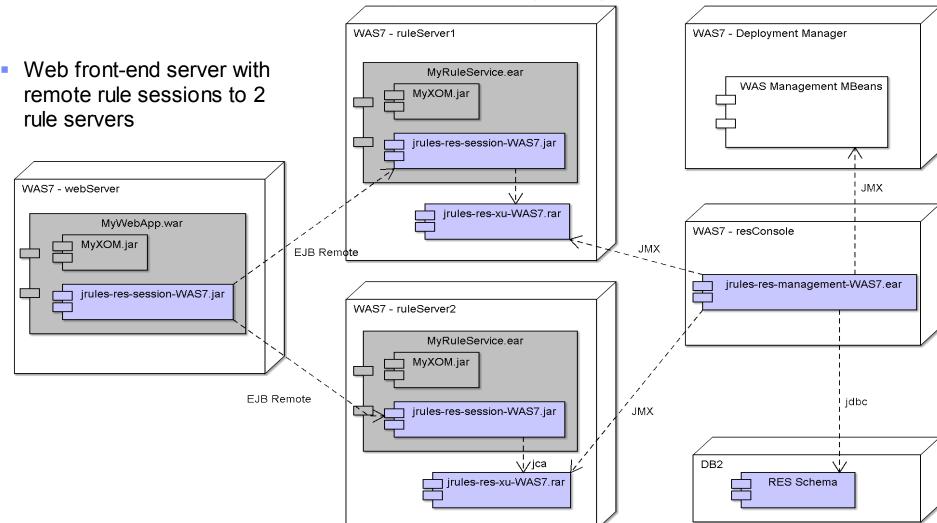

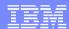

### Agenda

- Introduction : RES Components and Protocols
- Typical Deployments
  - Local
    - J2EE Single Server
    - J2SE (with and without Tomcat)
  - Remote
    - J2EE Remote Rule Session
    - HTDS Web Service
    - MTDS Web Service
  - ▶ J2EE Cluster
- Class loading and related issues

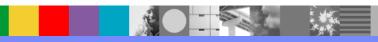

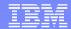

#### Class loading – Basics / J2SE

- In the JVM classes are associated with a class loader
  - > => (class, class loader) pairs are unique not just classes

A delegation mechanism is used to lookup classes : each class loader

has a single parent

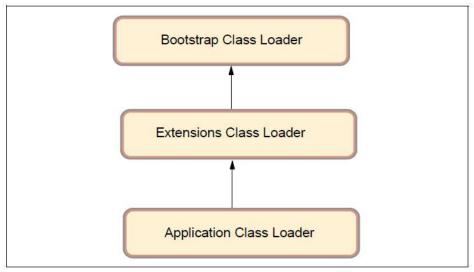

Figure 13-1 Java class loaders hierarchy

By default Java follows "Parent First" delegation

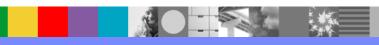

#### Class loading - J2EE

Typical J2EE class loading hierarchy – WebSphere example

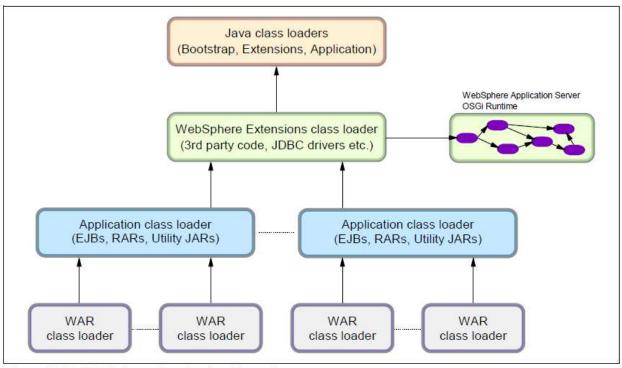

Figure 13-2 WebSphere class loaders hierarchy

```
PARENT_FIRST = "Classes loaded with parent class loader first"
PARENT LAST = "Classes loaded with application class loader first"
```

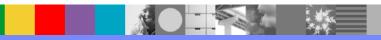

## Class loading – RES J2EE - Web Application

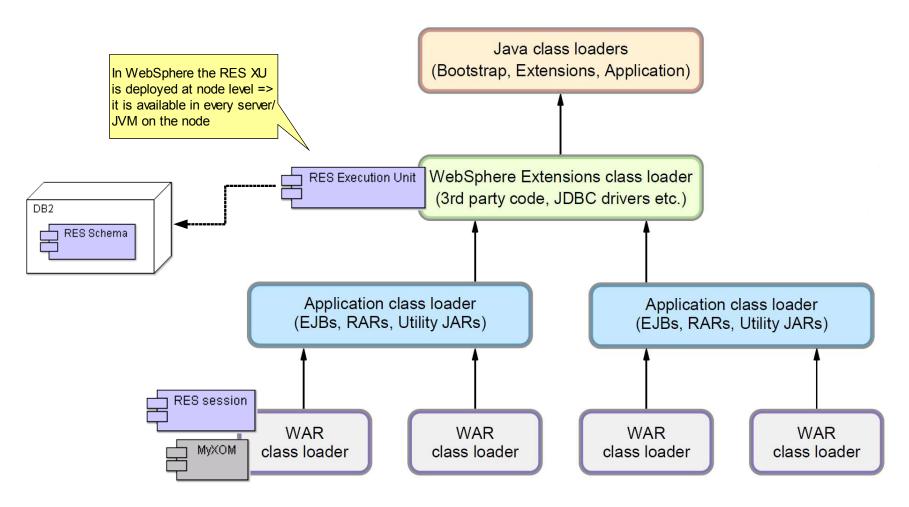

#### Class loading – RES J2EE - EJB/MDB

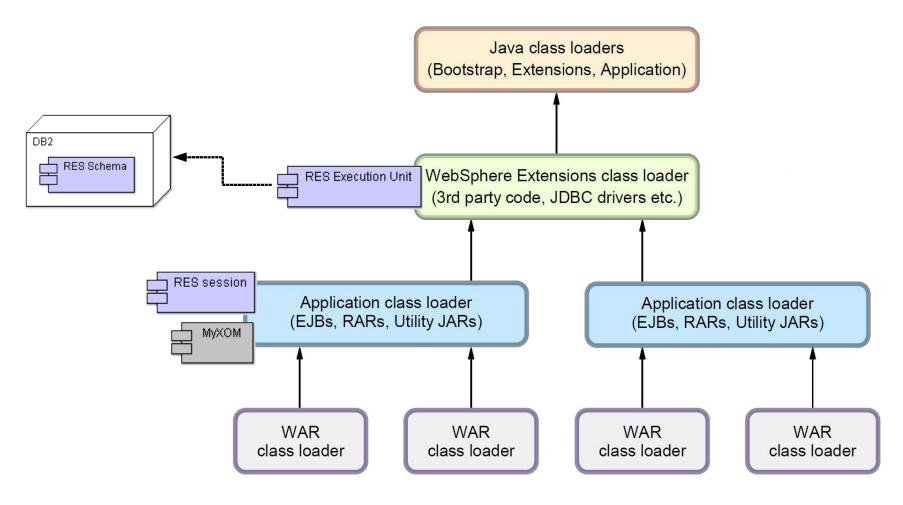

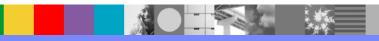

## Class loading – XU Third Party Libraries (1)

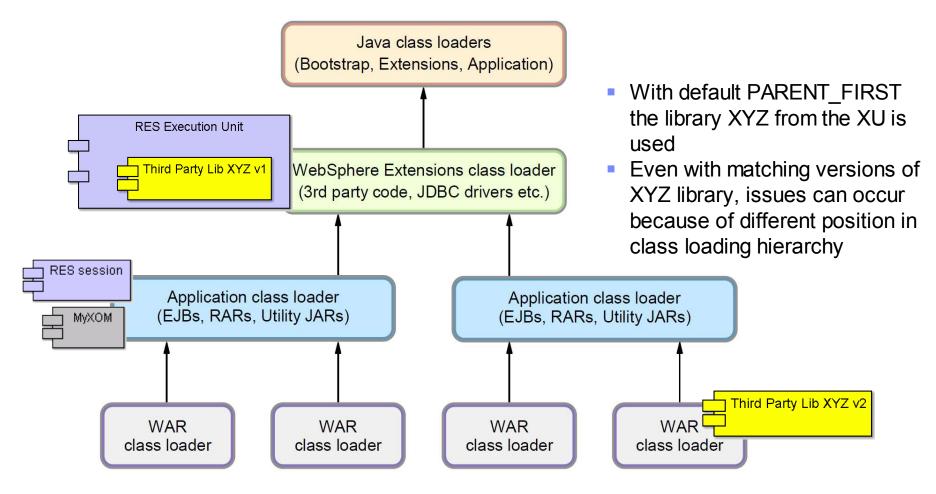

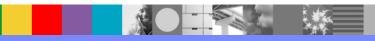

#### Class loading – XU Third Party Libraries (2)

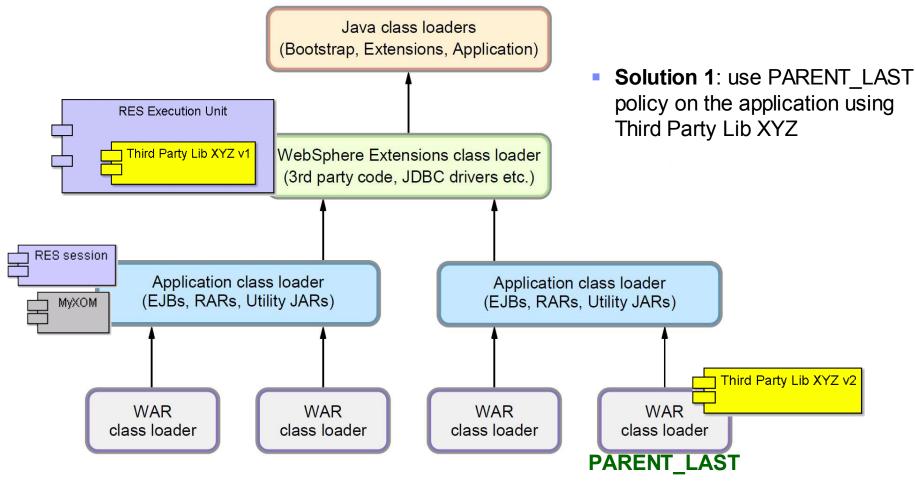

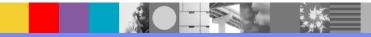

#### Class loading – XU Third Party Libraries (3)

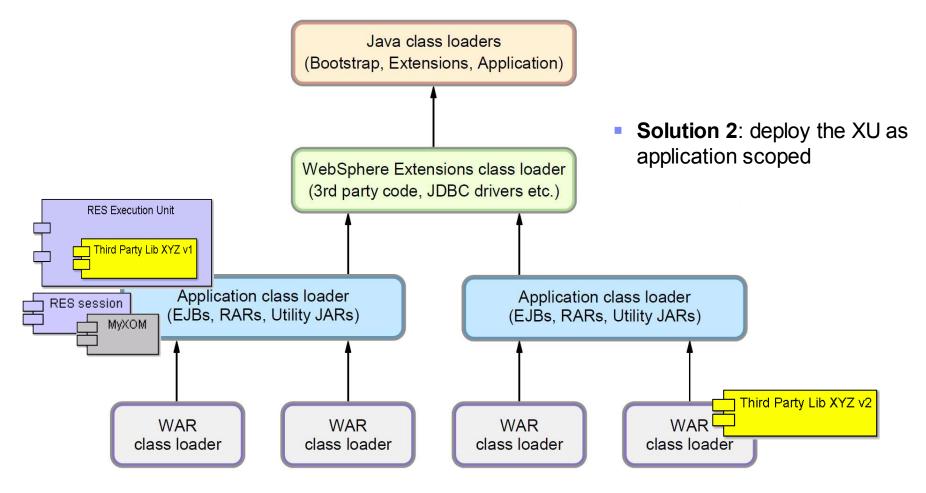

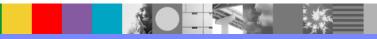

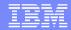

#### Summary

- Identify the right type of RES packaging needed
  - Local vs Remote
  - Java XOM vs Dynamic XOM
  - J2SE vs J2EE
- Package your RES application with all necessary dependencies
  - WEB-INF/lib or also APP-INF/lib
  - META-INF/MANIFEST Class-Path entry
  - EAR java utility module
- Beware of classloading issues
  - Diagram of the class loading hierarchy
  - Consider as options:
    - PARENT\_LAST / PARENT\_FIRST
    - Application Scoped RES XU resource adapter

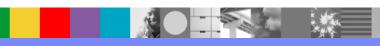

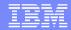

#### Additional WebSphere Product Resources

- Learn about upcoming WebSphere Support Technical Exchange webcasts, and access previously recorded presentations at: http://www.ibm.com/software/websphere/support/supp\_tech.html
- Discover the latest trends in WebSphere Technology and implementation, participate in technically-focused briefings, webcasts and podcasts at: http://www.ibm.com/developerworks/websphere/community/
- Join the Global WebSphere Community: http://www.websphereusergroup.org
- Access key product show-me demos and tutorials by visiting IBM Education Assistant: http://www.ibm.com/software/info/education/assistant
- View a webcast replay with step-by-step instructions for using the Service Request (SR) tool for submitting problems electronically: http://www.ibm.com/software/websphere/support/d2w.html
- Sign up to receive weekly technical My Notifications emails: http://www.ibm.com/software/support/einfo.html

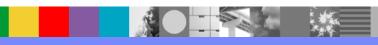

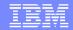

#### We Want to Hear From You!

#### Tell us about what you want to learn

Suggestions for future topics
Improvements and comments about our webcasts
We want to hear everything you have to say!

Please send your suggestions and comments to: wsehelp@us.ibm.com

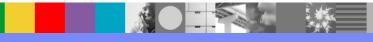

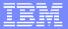

#### **Questions and Answers**

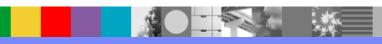